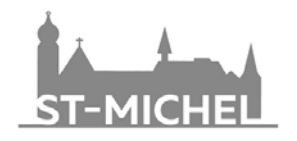

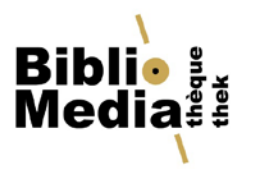

## **Accès aux TM en ligne**

• **À partir de 2014**, les travaux de maturité sont disponibles au format PDF directement depuis le catalogue de la bibliothèque :

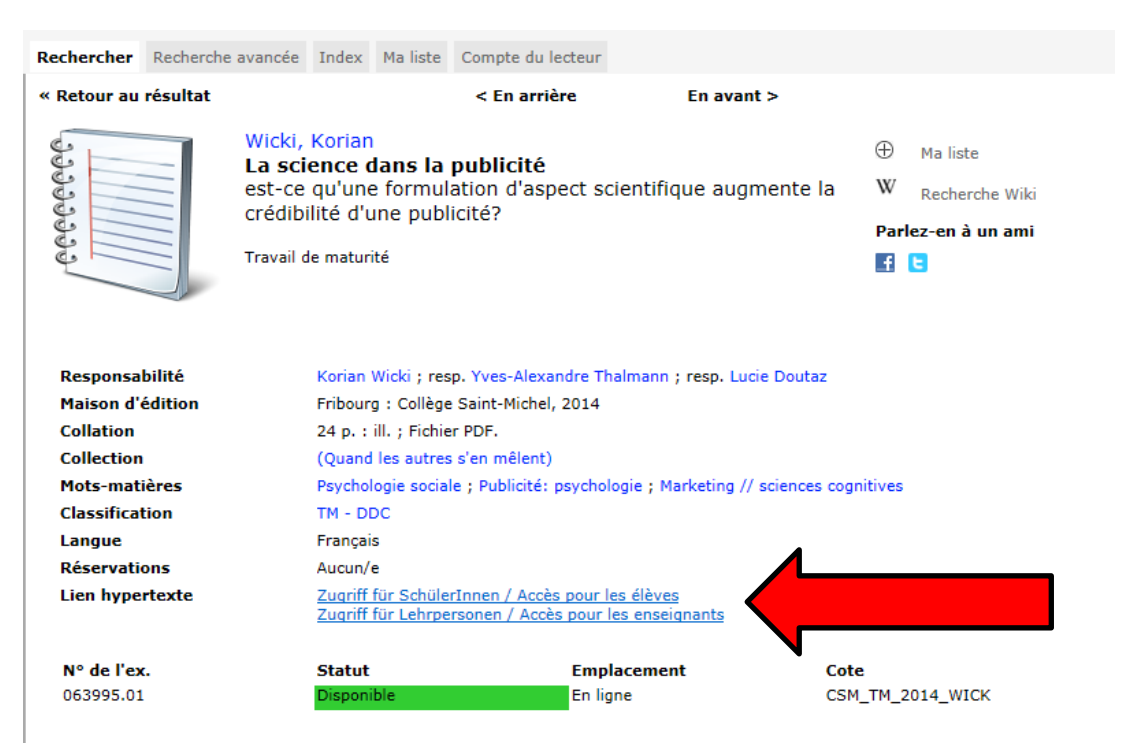

Pour vous identifier, utilisez votre adresse email de l'école comme nom d'utilisateur, et comme mot de passe celui que vous utilisez pour le réseau informatique de l'école. Si vous avez des questions, adressez-vous aux bibliothécaires.

## • **Avant 2014**

Les TM sont disponibles en format papier dans le magasin de la bibliothèque (durée de conservation : 10 ans). Ils sont uniquement consultables sur place. Les enseignants peuvent emprunter les TM sur demande.

Pour les consulter, veuillez-vous adresser aux bibliothécaires